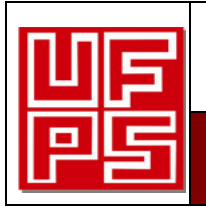

#### **RESUMEN TRABAJO DE GRADO**

**AUTOR (ES):**

**NOMBRE (S):** MARIO ALEJANDRO **APELLIDOS:** ACEVEDO SARMIENTO

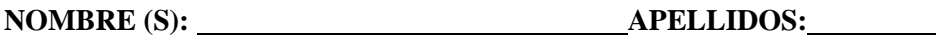

**FACULTAD**: INGENIERÍAS

**PLAN DE ESTUDIOS:** INGENIERA ELECTROMECÁNICA

**DIRECTOR:**

**RESUMEN:**

**NOMBRE (S):** NORBEY **APELLIDOS:** CHINCHILLA HERRERA

**TÍTULO DE LA TESIS:** RECONOCIMIENTO DE TEXTO BRAILLE UTILIZANDO REDES

NEURONALES ARTIFICIALES.

El trabajo describe como convertir la comunicación escrita de la población invidente, que se basa en el alfabeto Braille a la comunicación escrita de la población vidente, mediante el uso del programa de MATLAB, librerías de procesamiento de imágenes y redes neuronales artificiales.

PALABRAS CLAVE: Braille, Redes neuronales artificiales, Procesamiento de imágenes.

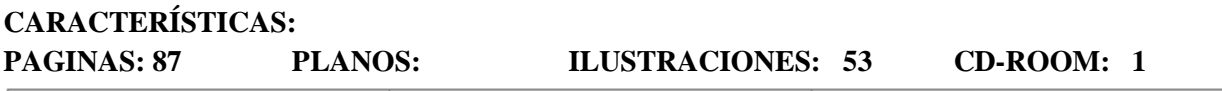

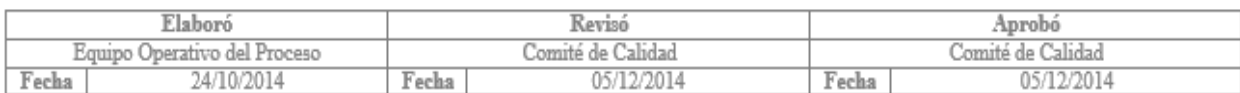

#### RECONOCIMIENTO DE TEXTO BRAILLE UTILIZANDO REDES NEURONALES

#### ARTIFICIALES

### ACEVEDO SARMIENTO MARIO ALEJANDRO

#### UNIVERSIDAD FRANCISCO DE PAULA SANTANDER

# FACULTAD DE INGENIERÍAS

## PLAN DE ESTUDIOS DE INGENIERÍA ELECTROMECÁNICA

**CÚCUTA** 

2017

#### RECONOCIMIENTO DE TEXTO BRAILLE UTILIZANDO REDES NEURONALES

### **ARTIFICIALES**

### ACEVEDO SARMIENTO MARIO ALEJANDRO

Proyecto de grado modalidad pasantía presentado como requisito para optar al título de

Ingeniero Electromecánico

Director

### NORBEY CHINCHILLA HERRERA

Ing.

### UNIVERSIDAD FRANCISCO DE PAULA SANTANDER

### FACULTAD DE INGENIERÍA

# PLAN DE ESTUDIOS DE INGENIERÍA ELECTROMECÁNICA

CÚCUTA

2017

#### **ACTA DE SUSTENTACIÓN**

# 四月 Universidad Francisco<br>回国 de Paula Santander NIT. 890500622 - 6 **FACULTAD DE INGENIERIAS** ACTA DE SUSTENTACIÓN PROYECTO DE GRADO MODALIDAD INVESTIGACIÓN FECHA: 18 de Agosto de 2017 **HORA: 5:00 P.M** LUGAR: Sala 3 del CREAD PLAN DE ESTUDIOS: INGENIERÍA ELECTROMECÁNICA TITULO DEL TRABAJO DE GRADO: "RECONOCIMIENTO DE TEXTO BRAILLE UTILIZANDO REDES NEURONALES ARTIFICIALES". JURADOS: PhD. JULIO MARTÍN DUARTE C. Ing. JOHNNY OMAR MEDINA Esp. JUAN CARLOS RAMIREZ B. **DIRECTOR:** Ing. NORBEY CHINCHILLA HERRERA **MERITORIA NOMBRE DEL ESTUDIANTE:** CÓDIGO **CALIFICACION** MARIO ALEJANDRO ACEVEDO SARMIENTO 1090700 4.7 **FIRMA DE LOS JURADOS:**  $\ddot{\phantom{1}}$ am  $M<sub>0</sub>$ VOBO. COORDINADOR COMITÉ CURRICUL Avenida Gran Colombia No. 12E-96 Barrio Colsag Teléfono (057)(7) 5776655 - www.ufps.edu.co oficinadeprensa@ufps.edu.co San José de Cúcuta - Colombia Creada mediante decreto 323 de 1970

Magaly G.

#### **Dedicatoria**

A mis padres Mario Acevedo y Mercedes Sarmiento por todo el apoyo brindado en el transcurso de mi vida, por todo el sacrificio que hicieron para que saliera adelante. A mis hermanos Zulma, Mauricio, Félix y María Isabel Acevedo Sarmiento por ayudarme en este nuevo proyecto que empecé y en el cual hoy estoy culminando.

A mis compañeros de la Carrera que de alguna manera me aportaron su grano de arena para lograr alcanzar esta meta.

A Yuriney Ochoa por toda la compañía brindada, por ayudarme en aquellos momentos en que estaba estancado, por todos esos días en que me ayudo a ser una mejor persona como también a mejorar como estudiante.

#### **Agradecimientos**

Agradezco a cada uno de los docentes que en todo este trascurso me formaron académica y humanamente, quienes compartieron sus conocimientos y me inculcaron que con esfuerzo, compromiso y dedicación se es posible mejorar, para así crecer como persona y como futuro profesional.

Al ingeniero Norbey Chinchilla por el grano de confianza a la hora de permitirme trabajar este proyecto investigativo, como también por el apoyo brindado en el transcurso del mismo.

A mi alma mater por todos estos semestres que me acogió en sus instalaciones, por todo lo aprendido en ella, tanto en las aulas de clases como por fuera de las mismas, por darme la oportunidad de estudiar esta gran carrera como lo es Ingeniería Electromecánica.

#### **Resumen**

El trabajo describe como convertir la comunicación escrita de la población invidente, que se basa en el alfabeto Braille a la comunicación escrita de la población vidente, mediante el uso del programa de MATLAB, librerías de procesamiento de imágenes y redes neuronales artificiales.

**Palabra claves:** Braille, Redes neuronales artificiales, Procesamiento de imágenes

#### **Abstract**

This paper describes how to translate the written communication of the blind population, based on the Braille alphabet, to the written communication of the sighted population, using MATLAB, the image processing libraries and artificial neural networks..

**Keywords:** Artificial neural networks, Image processing

# **Contenido**

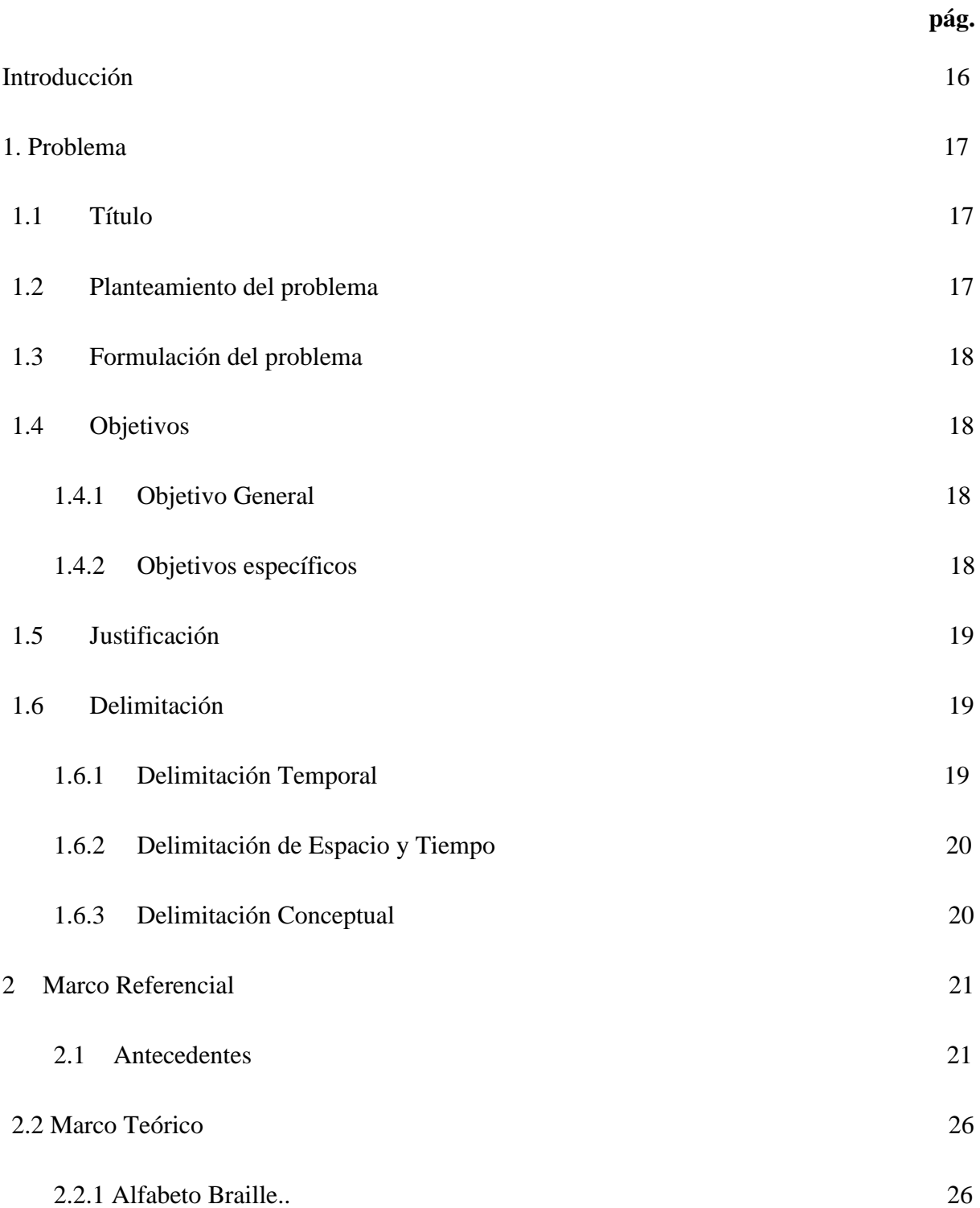

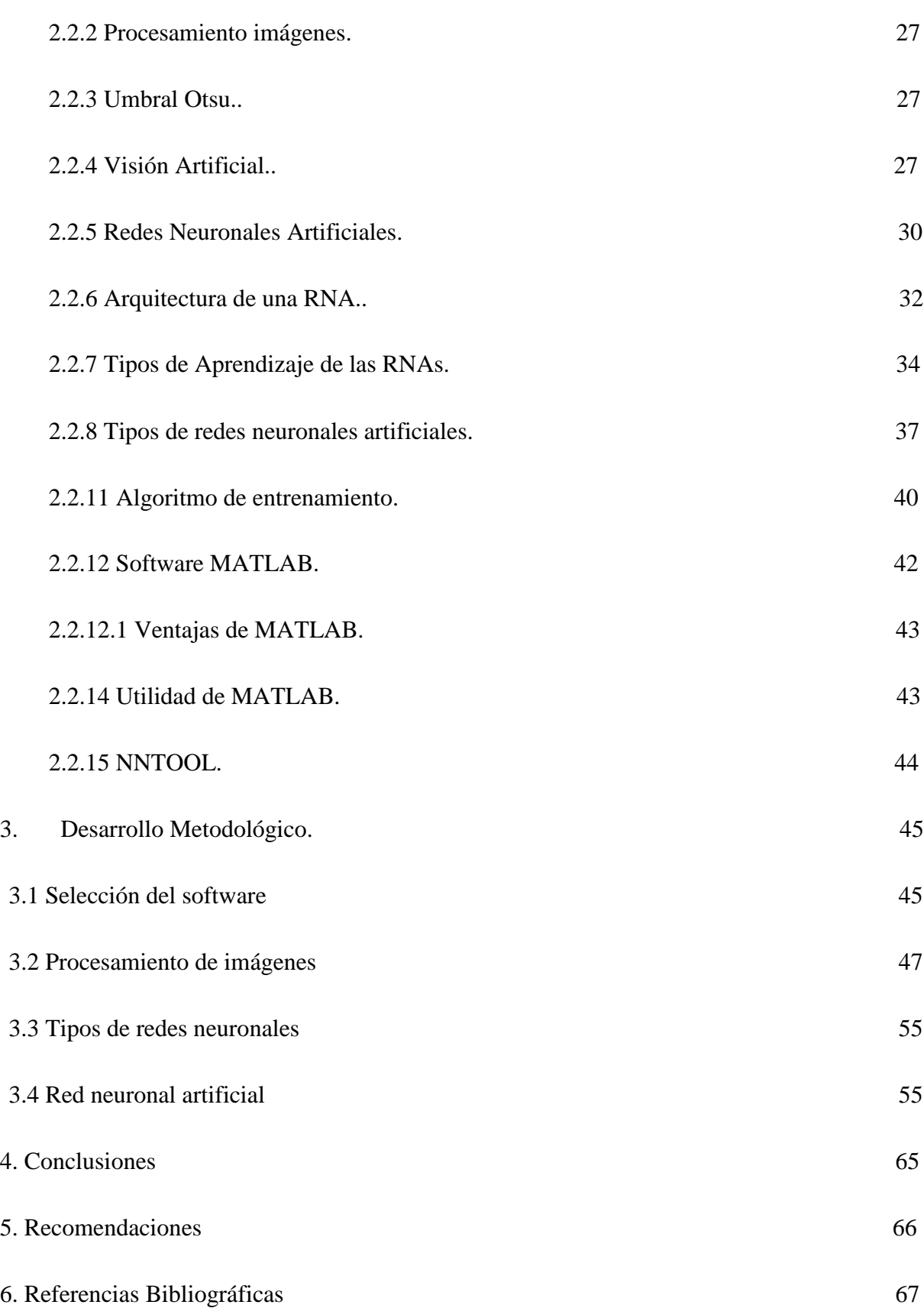

10

Anexos 71